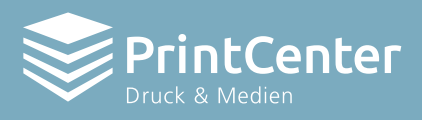

# Datenaufbereitung

Flyer A4. Hochformat.

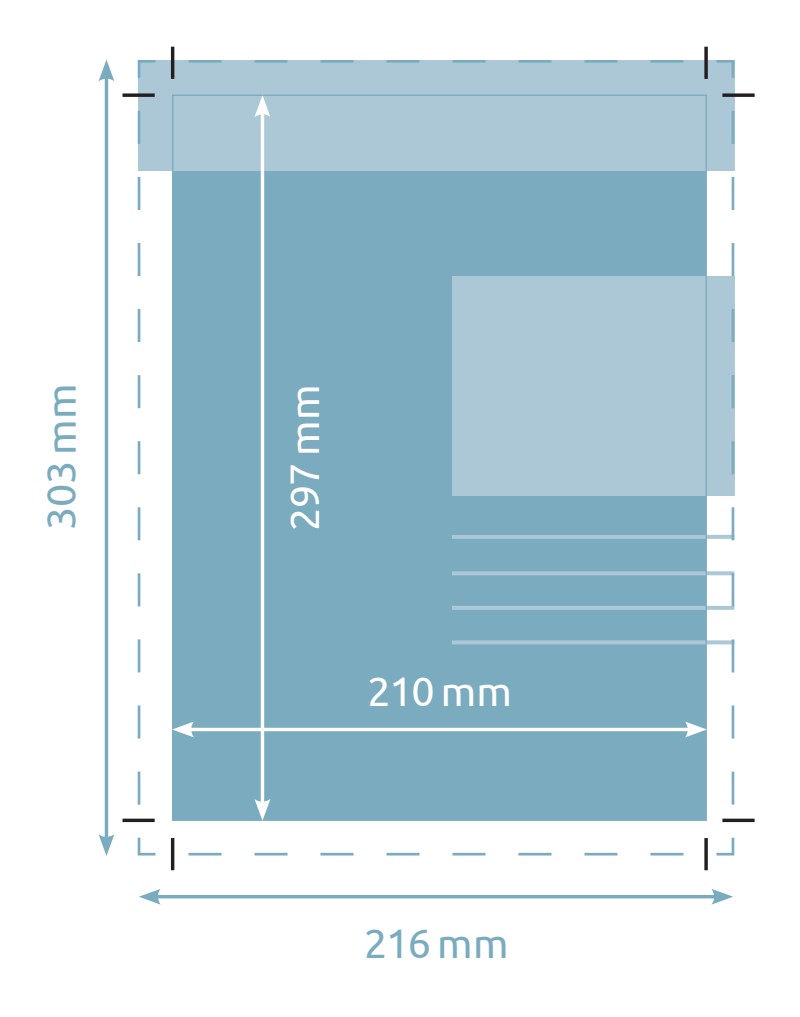

### Endformat  $A4 - 210 \times 297$  mm

Format mit 3 mm Beschnitt  $216 \times 303$  mm

Randabfallende Objekte wie Bilder, Linien oder Farbflächen müssen in den Beschnitt ragen, damit durch das Zuschneiden keine Blitzer entstehen.

Gerne helfen wir Ihnen bei Fragen: Telefon: 041 632 87 00 Mail: gutzumdruck@printcenterag.ch

### Korrekte Datenanlieferung

- 
- Hochauflösende PDF-X4 Datei mit korrektem Farbprofil (Coated V3 oder Uncoated V3).
- 
- 
- 
- 
- 

Für ein optimales Druckergebnis ist die Einhaltung der oben genannten Vorgaben entscheidend. Gerne unterstützen wir Sie bei der Umsetzung und helfen Ihnen so weit wie möglich bei Anpassungen.

## Weitere Informationen

#### Druckfarbe

- Ein- und mehrfarbig (z.B. 1-farbig Schwarz oder 4-farbig CMYK)
- Pantone (Volltonfarbe)

#### Weitere mögliche Dateiformate

- JPG-, TIF- und PSD-Dateien (Auflösung 300 ppi)
- AI- und EPS-Dateiformate (Vektorgrafiken)
- Verpackte InDesign-Datei

### Umwandlung Office-Daten

– Word-, Powerpoint-, Excel-Daten können Mehrkosten verursachen

#### Datentransfer

– Druckdaten können per Datenträger (USB, CD), E-Mail und Übertragungslink (Swisstransfer oder WeTransfer) übermittelt werden. Die Übertragung per E-Mail sollte 10 MB nicht überschreiten.

#### Sonderfarben Digitaldruck

#### *Weiss*

– Im Digitaldruck kann Weiss als Farbe gedruckt werden. Sollte dies für Ihren Auftrag erforderlich sein, muss die Farbe als «Volltonfarbe» mit dem Namen «White» angelegt werden.

#### *Lack*

– Im Digitaldruck kann Lack gedruckt werden. Sollte dies für Ihren Auftrag erforderlich sein, muss die Farbe als «Volltonfarbe» mit dem Namen «Clear» angelegt werden.

#### *Neon-Pink*

– Im Digitaldruck kann Neon-Pink als Farbe gedruckt werden. Sollte dies für Ihren Auftrag erforderlich sein, muss die Farbe als «Volltonfarbe» mit dem Namen «Pink» angelegt werden.

#### *Gold*

– Im Digitaldruck kann Gold als Farbe gedruckt werden. Sollte dies für Ihren Auftrag erforderlich sein, muss die Farbe als «Volltonfarbe» mit dem Namen «Gold» angelegt werden.

#### *Silber*

– Im Digitaldruck kann Silber als Farbe gedruckt werden. Sollte dies für Ihren Auftrag erforderlich sein, muss die Farbe als «Volltonfarbe» mit dem Namen «Silver» angelegt werden.